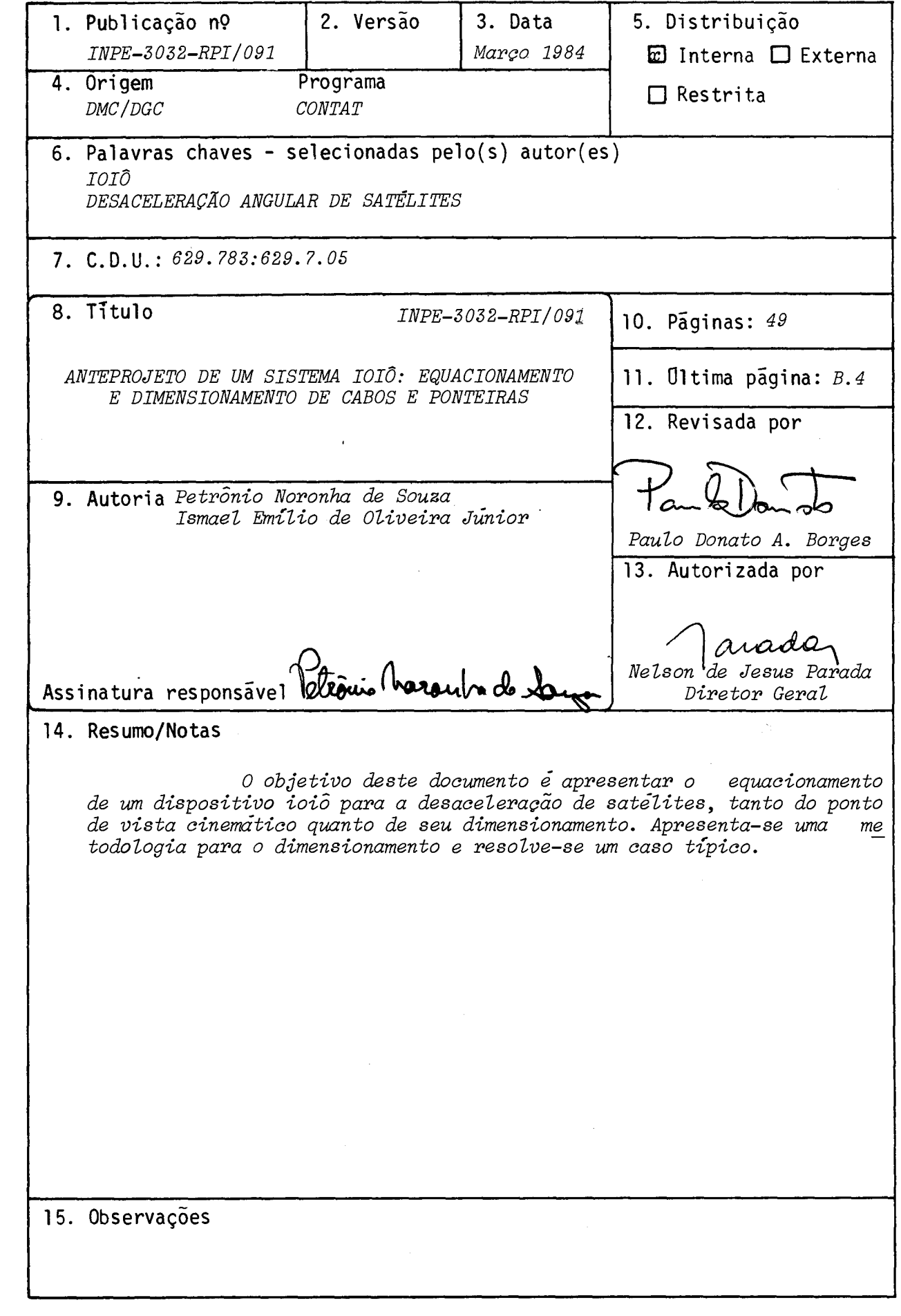

### ABSTRACT

 $\sim 10^7$ 

 $\overline{\phantom{a}}$ 

This document deals with the design of a yoyo device for de-spinning a satellite after its orbital injection. The work takes into account the equations of motion and the project of the device. A design methodology is presented and a typical case is solved.

 $\label{eq:2.1} \frac{1}{\sqrt{2}}\int_{\mathbb{R}^3}\frac{1}{\sqrt{2}}\left(\frac{1}{\sqrt{2}}\right)^2\frac{1}{\sqrt{2}}\left(\frac{1}{\sqrt{2}}\right)^2\frac{1}{\sqrt{2}}\left(\frac{1}{\sqrt{2}}\right)^2\frac{1}{\sqrt{2}}\left(\frac{1}{\sqrt{2}}\right)^2.$ 

 $\mathcal{O}(\mathcal{O}_\mathcal{O})$ 

### **SUMARIO**

 $\mathcal{L}_{\text{eff}}$ 

Pãg.

 $\sim 10^6$ 

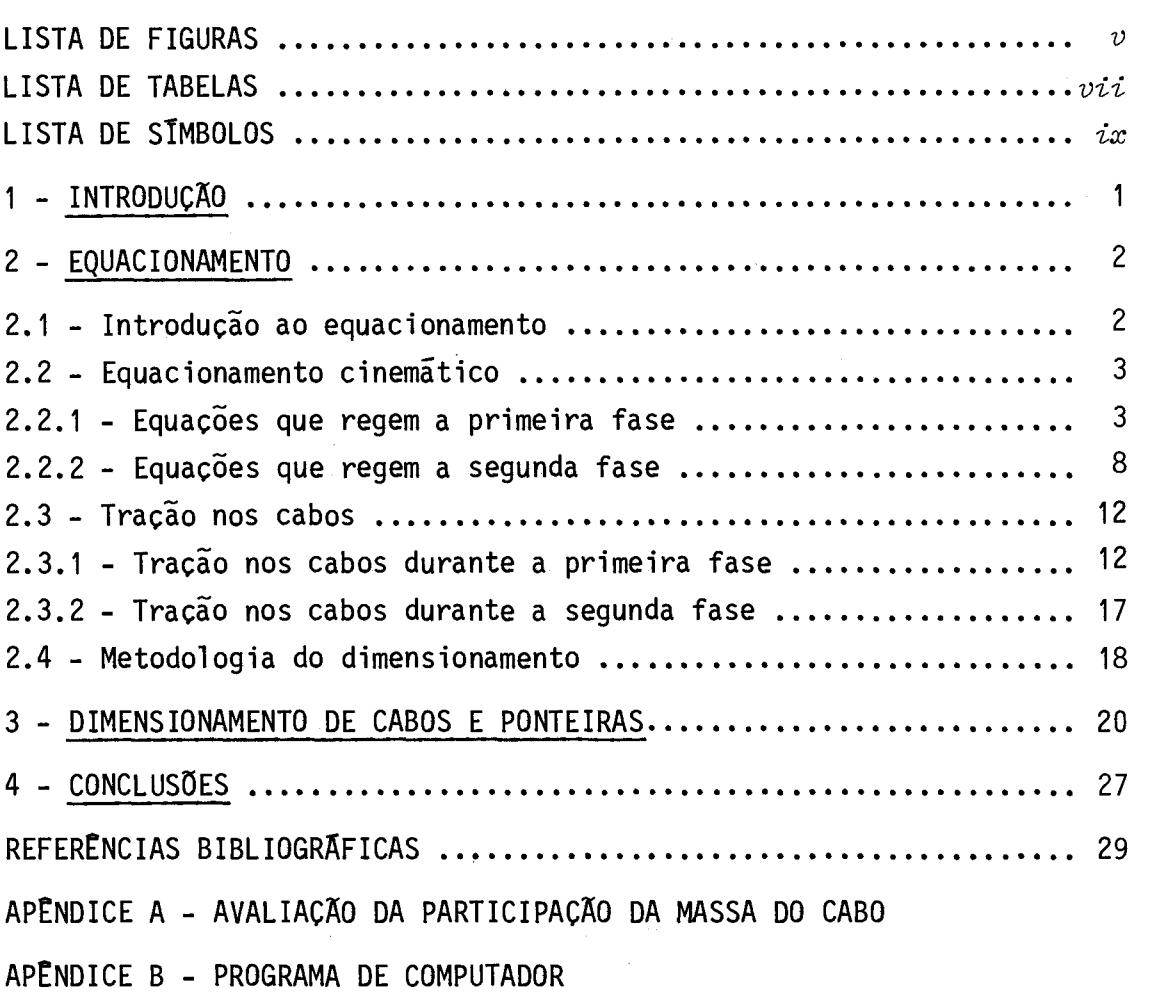

 $\label{eq:2} \frac{1}{2} \int_{\mathbb{R}^3} \frac{1}{\sqrt{2}} \, \mathrm{d} \mu \, \mathrm{d} \mu \, \mathrm$ 

 $\mathcal{L}_{\text{max}}$  $\label{eq:2.1} \frac{1}{\sqrt{2}}\int_{0}^{\infty}\frac{1}{\sqrt{2\pi}}\left(\frac{1}{\sqrt{2\pi}}\right)^{2\alpha} \frac{1}{\sqrt{2\pi}}\int_{0}^{\infty}\frac{1}{\sqrt{2\pi}}\left(\frac{1}{\sqrt{2\pi}}\right)^{\alpha} \frac{1}{\sqrt{2\pi}}\frac{1}{\sqrt{2\pi}}\int_{0}^{\infty}\frac{1}{\sqrt{2\pi}}\frac{1}{\sqrt{2\pi}}\frac{1}{\sqrt{2\pi}}\frac{1}{\sqrt{2\pi}}\frac{1}{\sqrt{2\pi}}\frac{1}{\sqrt{2\pi}}$ 

### LISTA DE FIGURAS

 $\mathcal{L}^{\text{max}}_{\text{max}}$  , where  $\mathcal{L}^{\text{max}}_{\text{max}}$ 

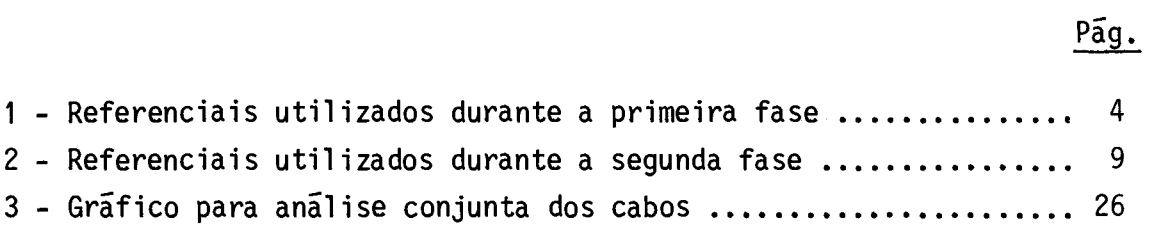

 $\frac{1}{\sqrt{2}}\sum_{i=1}^{N} \frac{1}{\sqrt{2}}$ 

 $\label{eq:2.1} \mathcal{L}(\mathcal{L}^{\text{max}}_{\mathcal{L}}(\mathcal{L}^{\text{max}}_{\mathcal{L}}(\mathcal{L}^{\text{max}}_{\mathcal{L}}(\mathcal{L}^{\text{max}}_{\mathcal{L}})))$ 

## LISTA DE TABELAS

 $\mathcal{A}^{\text{max}}_{\text{max}}$ 

 $\sim 10^{-11}$ 

## Pág.

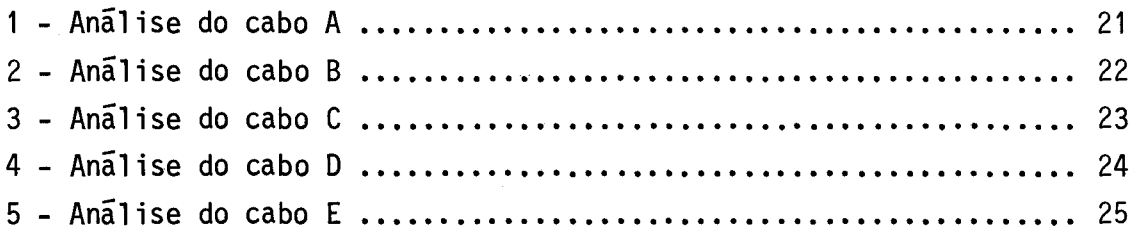

 $\mathcal{L}^{\text{max}}_{\text{max}}$  and  $\mathcal{L}^{\text{max}}_{\text{max}}$ 

 $\frac{1}{\sqrt{2}}\sum_{i=1}^{\infty}\frac{1}{\sqrt{2}}\left(\frac{1}{\sqrt{2}}\right)^2$ 

 $\frac{1}{2}$ 

## LISTA DE SIMBOLOS

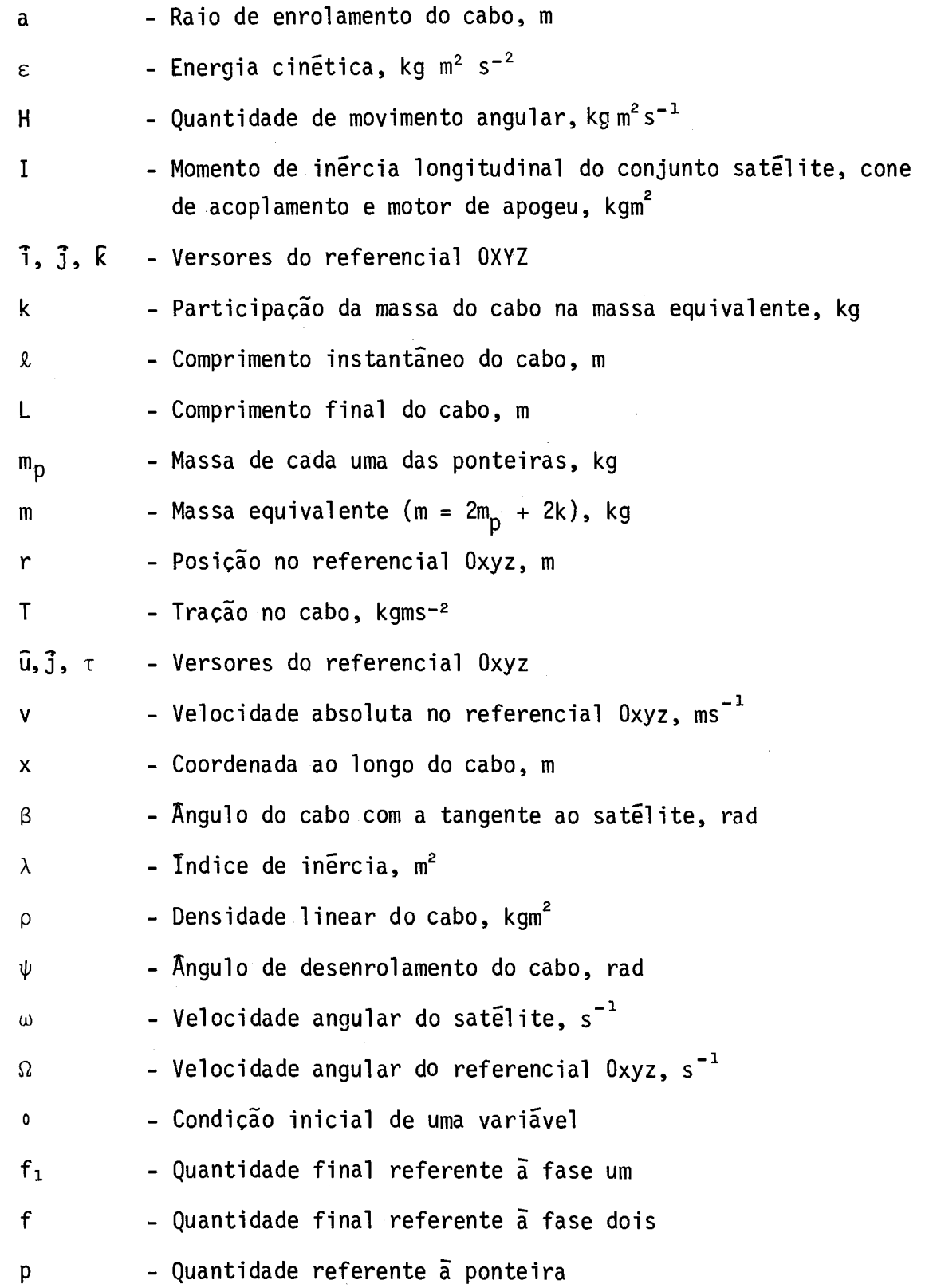

 $\sim 10^{-1}$ 

 $-ix -$ 

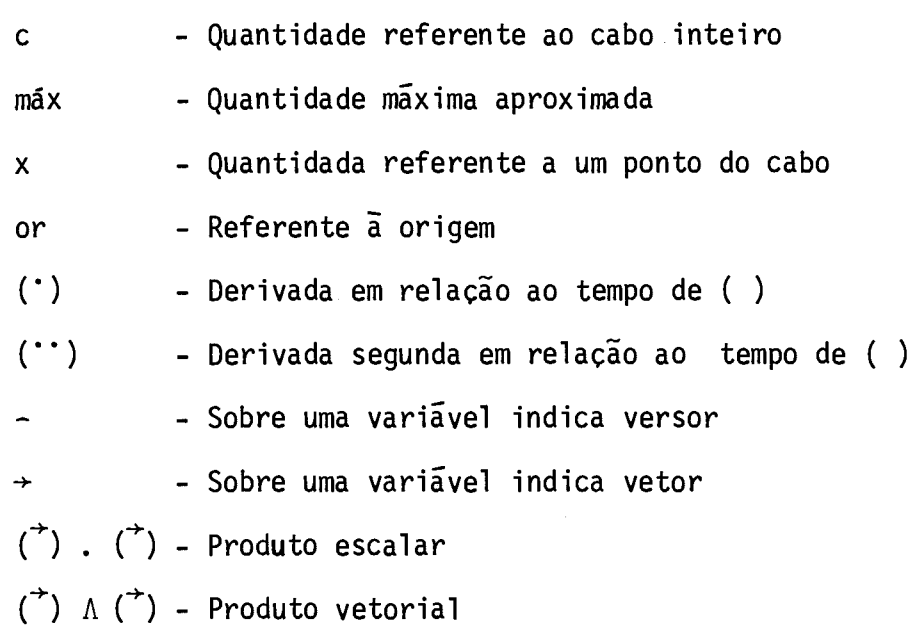

 $\label{eq:2.1} \mathcal{L}(\mathcal{L}^{\text{max}}_{\mathcal{L}}(\mathcal{L}^{\text{max}}_{\mathcal{L}}(\mathcal{L}^{\text{max}}_{\mathcal{L}}(\mathcal{L}^{\text{max}}_{\mathcal{L}^{\text{max}}_{\mathcal{L}}})))))$ 

 $\label{eq:2.1} \frac{1}{2} \sum_{i=1}^n \frac{1}{2} \sum_{j=1}^n \frac{1}{2} \sum_{j=1}^n \frac{1}{2} \sum_{j=1}^n \frac{1}{2} \sum_{j=1}^n \frac{1}{2} \sum_{j=1}^n \frac{1}{2} \sum_{j=1}^n \frac{1}{2} \sum_{j=1}^n \frac{1}{2} \sum_{j=1}^n \frac{1}{2} \sum_{j=1}^n \frac{1}{2} \sum_{j=1}^n \frac{1}{2} \sum_{j=1}^n \frac{1}{2} \sum_{j=1}^n \frac{$ 

#### 1. INTRODUÇÃO

No lançamento de um satélite, muitas forças perturbadoras tendem a alterar sua trajetória até que ele chegue à sua órbita de tra balho. Estas forças tornam-se particularmente criticas na fase de inje ção em orbita, onde uma das alternativas para diminuir seus efeitos é imprimir uma rotação no satélite. Entretanto, atingida a orbita nomi nal, torna-se necessário eliminar esta rotação para que o satélite pos sa dar inicio á sua missão. Uma das formas mais simples para se conse guir isto é empregar um dispositivo de frenagem chamado "ioiô".

Um dispositivo ioio consta basicamente de dois cabos em cujas pontas são fixados blocos com massa determinada, chamados pontei ras. Quando acionado o dispositivo, a ponteiras absorvem energia e quan tidade de movimento angular do satélite, até que este ultimo esteja com a velocidade angular desejada. Neste instante os cabos liberam-se do sa telite e projetam-se no espaço, juntamente com as ponteiras. O princi pio de funcionamento deste tipo de dispositivo baseia-se na conservação da energia e na conservação da quantidade de movimento angular do con junto satélite mais ioiô.

Antes do acionamento, os cabos estão presos em ganchos que se ligam ao corpo do satélite e enrolados em guias, também solidá rias ao satélite. Em sua outra extremidade, estão rigidamente fixadas as ponteiras, que permanecem fixas ás suas bases por meio de parafusos ex plosivos (dispositivos pirotécnicos).

No instante do acionamento, um sinal é enviado aos dispo sitivos pirotécnicos que se cisalham e liberam as ponteiras, as quais começam a afastar-se do satélite pela ação da força centrifuga. Enquan to isto ocorre, sua velocidade de rotação em relação ao satélite cres ce, ou seja, este último está fornecendo energia e quantidade de movimen to angular ás ponteiras. Quando os cabos estão totalmente desenrolados, eles ainda descrevem um ângulo de 90<sup>0</sup> em relação ao satélite, desde instante em que eles estão tangentes á superficie de enrolamento até o

- 1 -

instante em que ficam radiais. Neste exato momento, os cabos soltam-se do satélite. O projeto ideal é aquele em que esta soltura dos cabos ocor re no momento em que o satélite está com a velocidade final desejada.

Existem dois tipos de ioiõ: um que utiliza cabos extensi veis (molas), e outro que emprega cabos inextensiveis.

Os ioios extensiveis são empregados somente quando a ro tação final do satélite é relativamente elevada. Este tipo de ioiõ ofe rece grande vantagem quando a rotação inicial do satélite não é exatamen te conhecida, pois sua elasticidade compensa a diferença em relação ã situação nominal, oferecendo maior precisão na rotação final.

Quando a rotação final desejada do satélite é baixa (even tualmente nula), fazendo os cálculos para o ioiô extensivel verifica-se que a rigidez necessária para os cabos é bastante elevada (eventualmen te infinita), de onde se deduz que nestes casos deve-se empregar o ioiõ inextensivel.

No caso do primeiro satélite brasileiro, como a rotação final  $\tilde{e}$  baixa (~5 rpm), verificou-se que seria mais adequado o ioio inex tensivel. Assim sendo, aborda-se, neste relatorio, somente este tipo de ioiõ.

#### 2. EQUACIONAMENTO

#### 2.1 - INTRODUÇÃO AO EQUACIONAMENTO

O equacionamento visa determinar as velocidades angulares e as forças envolvidas durante o desenrolamento e é desenvolvido com re laçãoa um referencial colocado no satélite, supondo que hã conservação da energia cinética de rotação em torno do centro de massa e da quantida de de movimento angular, também em relação ao centro de massa.

 $\bar{r}$ 

 $-2-$ 

Tanto o satélite quanto as ponteiras e os cabos estão su jeitos ã atração gravitacional que os mantêm em Orbita e a esforços per turbadores, tais como arrasto aerodinâmico, pressão de radiação, etc.

A despeito dessas forças, as duas hipóteses de conservação são aceitáveis, pois:

- o desenrolamento é muito rápido, não dando tempo para que as for ças dissipativas, como o arrasto aerodinãmico, tenham efeito re levante;
- para o referencial colocado no satélite, o movimento orbital é uma queda livre e, portanto, é como se ele estivesse completamen te isolado no espaço.

O equacionamento é dividido em duas fases. Na primeira de las o cabo está desenrolando-se e na segunda ele está articulado e bus cando a direção radial para se soltar logo apos.

#### 2.2 - EQUACIONAMENTO CINEMATICO

#### 2.2.1 - EQUACOES QUE REGEM A PRIMEIRA FASE

Durante a primeira fase, o cabo desenrola-se mantendo uma posição tangente ã superfície circular definida pelas guias sobre as quais ele é enrolado. A Figura 1 mostra o referencial fixo ao satélite (OXYZ) e o referencial que se move juntamente com o cabo (Oxyz).

Como esclarecido anteriormente, a equação do movimento é obtida supondo a conservação da energia cinética de rotação e da quanti dade de movimento angular.

- 3 -

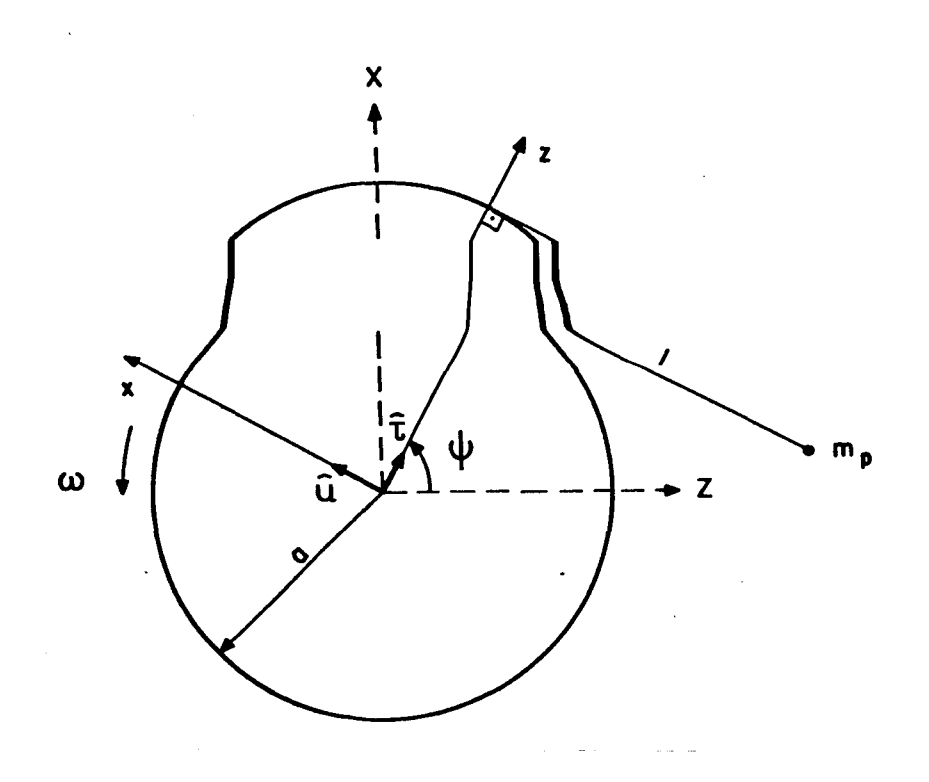

Fig. 1 - Referenciais utilizados durante a primeira fase.

A energia cinética de rotação inicial é dada por:

$$
\varepsilon_0 = \frac{1}{2} I \omega_0^2 + \frac{1}{2} (2m_p + 2k) \omega_0^2
$$
,

ou seja:

$$
\varepsilon_0 = \frac{1}{2} \left( I + m a^2 \right) \omega_0^2 \quad . \tag{1}
$$

O primeiro termo corresponde ã energia cinética do conjun to satelite mais cone de acoplamento e mais motor de apogeu, e o segun do termo corresponde à energia cinética do ioiô, admitindo-se que toda massa está concentrada na ponteira.

A quantidade do movimento angular inicial é dada por:

$$
\vec{H}_0 = I \omega_0 \hat{j} + (2m_0 + 2k) \omega_0 a^2 \hat{j} ,
$$

ou seja:

$$
\vec{H}_0 = (I + ma^2) \omega_0 \hat{j}.
$$
 (2)

O cãlculo da energia cinética e da quantidade de movimen to angular, após a soltura das ponteiras, exige o conhecimento de suas velocidades, que é calculada a seguir.

A equação geral para a velocidade de partículas em referen ciais móveis é:

$$
\vec{v}_p = \vec{v}_{or} + \vec{\Omega} \wedge \vec{r}_p + \dot{\vec{r}}_p,
$$
 (3)

onde para o caso em questão:

$$
\vec{v}_{or} = \vec{0} ,
$$
\n
$$
\vec{\Omega} = (\omega + \dot{\psi}) \hat{j} ,
$$
\n(4)

$$
\dot{r}_p = a\bar{\tau} - a\psi\bar{u} \tag{5}
$$

ficando:

 $\ddot{\phantom{a}}$ 

$$
\vec{v}_p = (\omega + \dot{\psi}) \hat{j} \Lambda (\hat{\tau} - \psi \hat{u})a - a\dot{\psi}\hat{u} = (\omega + \dot{\psi})a\psi\hat{\tau} + \omega a\hat{u}.
$$
 (6)

A energia cinética durante o desenrolamento é dada por:

$$
\varepsilon = \frac{1}{2} I \omega^2 + \frac{1}{2} m[(\omega + \dot{\psi})^2 a^2 \psi^2 + \omega^2 a^2] . \qquad (7)
$$

A quantidade do movimento angular durante o desenrolamen to é dada por:

$$
\vec{H} = I\omega \hat{j} + m\vec{r}_p \wedge \vec{v}_p \qquad (8)
$$

onde  $\vec{r}_{\text{p}}$  e  $\vec{v}_{\text{p}}$  são dadas pelas Equações 5 e 6, respectivamente.

Assim sendo:

 $\mathcal{L}_{\mathcal{L}}$ 

$$
\vec{m} \vec{r}_p \ \wedge \ \vec{v}_p = m(a\hat{\tau} - a\psi \hat{u}) \ \wedge \left[ (\omega + \dot{\psi})a\psi \hat{\tau} + \omega a\hat{u} \right] =
$$
  

$$
= [ma^2\omega + ma^2\psi^2(\omega + \dot{\psi})]\hat{j} \ . \tag{9}
$$

Substituindo a Equação 9 na Equação 8, tem-se:

$$
\vec{H} = [I\omega + ma^2\omega + ma^2\psi^2(\omega + \dot{\psi})]\hat{j}.
$$
 (10)

A equação do movimento é obtida a partir do sistema de equações que surge ao se igualarem o valor de energia cinética, bem co mo o de quantidade de movimento angular durante o desenrolamento, aos seus valores iniciais. Assim, iguala-se a Equação 7 ã 1 do seguinte modo:

$$
\frac{1}{2} (I + ma^2) \omega_0^2 = \frac{1}{2} I \omega^2 + \frac{1}{2} m[(\omega + \dot{\psi})^2 a^2 \psi^2 + \omega^2 a^2] .
$$

Simplificando a expressão acima e fazendo  $\lambda = I/m + a^2$ , ob têm-se:

$$
\lambda(\omega_0^2 - \omega^2) = a^2 \psi^2 (\omega + \dot{\psi})^2 \quad . \tag{11}
$$

Igualando a Equação 10 ã 2, chega-se a:

$$
(1 + ma2)\omega_0 = (1 + ma2)\omega + ma2\psi2(\omega + \psi)
$$

que, com a substituição de  $\lambda$ , fica:

$$
\lambda(\omega_0 - \omega) = a^2 \psi^2 (\omega + \hat{\psi}) \quad . \tag{12}
$$

Dividindo a Equação 11 pela 12, tem-se:

$$
\frac{\lambda(\omega_0 - \omega)(\omega_0 + \omega)}{\lambda(\omega_0 - \omega)} = \frac{a^2\psi^2(\omega + \hat{\psi})^2}{a^2\psi^2(\omega + \hat{\psi})},
$$

de onde se conclui que:

 $\omega_0 + \omega = \omega + \dot{\psi}$ 

ou seja:

$$
\dot{\psi} = \omega_0 \quad . \tag{13}
$$

Isto significa que a velocidade angular do cabo, durante o desenrolamento, em relação ao referencial fixo ao satélite é igual ã velocidade angular inicial deste.

Como:

$$
\ell = a\psi \tag{14}
$$

e

$$
\psi = \omega_0 t \quad , \tag{15}
$$

tem-se que:

$$
\ell = a\omega_0 t \tag{16}
$$

que, substituido na Equação 12, fornece:

$$
\lambda(\omega_0 - \omega) = a^2 \omega_0^2 t^2 (\omega + \omega_0) ,
$$

ou seja:

$$
\lambda\omega_0 - \lambda\omega = a^2\omega_0^2 t^2 \omega + a^2\omega_0^2 t^2 \omega_0 .
$$

Isolando w, obtêm-se:

$$
\omega = \frac{\lambda - a^2 \omega_0^2 t^2}{\lambda + a^2 \omega_0^2 t^2} \omega_0.
$$

Levando em conta a Equação 16, tem-se:

$$
\omega = \frac{\lambda - \ell^2}{\lambda + \ell^2} \omega_0 \quad . \tag{17}
$$

Esta equação dã a velocidade angular do satélite em qual quer ponto durante a primeira fase. No final dela, quando  $\ell = L$ , a velo cidade angular é dada por:

$$
\omega f_1 = \frac{\lambda - L^2}{\lambda + L^2} \omega_0 \quad . \tag{18}
$$

### 2.2.2 - EQUACOES QUE REGEM A SEGUNDA FASE

Durante a segunda fase, o cabo jã totalmente desenrolado e preso ao cone de acoplamento por meio de um gancho, gira da posição tangente até a posição radial em relação ao eixo de simetria do cone.

Para o equacionamento dessa fase, recorre-se a um referen cial movel distinto daquele utilizado durante a primeira fase. Este no vo sistema ê apresentado na Figura 2.

Como foi feito durante a primeira fase, nesta nova etapa, o equacionamento também parte da conservação da quantidade de movimento angular e da energia cinética de rotação.

$$
-8 -
$$

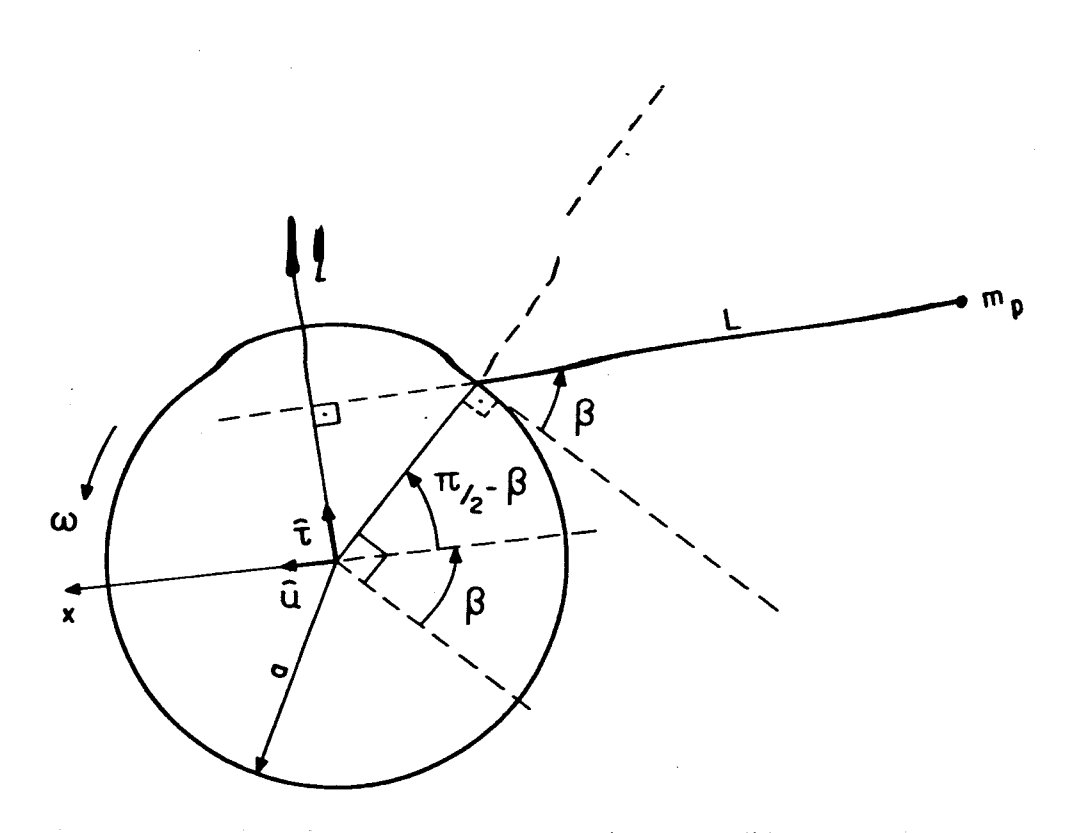

Fig. 2 - Referenciais utilizados durante a segunda fase.

A posição da ponteira, conforme a Figura 2, é dada pela seguinte equação:

$$
\vec{r}_p = a \text{ sen}(\pi/2 - \beta)\hat{\tau} - [a \cos(\pi/2 - \beta) + L]\hat{u}
$$
 (19)

A velocidade da mesma é dada pela sua derivada:

$$
\vec{v}_p = a \cos(\pi/2 - \beta)(-\dot{\beta})\hat{\tau} - [-a \sin(\pi/2 - \beta)(-\dot{\beta})]\hat{u} ++ a \sin(\pi/2 - \beta)(\omega + \dot{\beta})\hat{j} \wedge \hat{\tau} - [a \cos(\pi/2 - \beta) + L](\omega + \dot{\beta})\hat{j} \wedge \hat{u},
$$

onde  $\vec{\Omega}$  é dado pela Equação 4.

Assim, fica-se com:

$$
\vec{v}_p = a \cos(\pi/2 - \beta)\omega \hat{\tau} + L(\omega + \dot{\beta})\hat{\tau} + a\omega \sin(\pi/2 - \beta)\hat{u} \quad . \tag{20}
$$

A energia cinética é dada pela seguinte expressão:

$$
\varepsilon = \frac{1}{2} m v_p^2 + \frac{1}{2} I \omega^2 = \frac{1}{2} m[a^2 \cos^2(\pi/2 - \beta)\omega^2 +
$$
  
+  $L^2(\omega + \beta)^2 + a^2 \omega^2 \sin^2(\pi/2 - \beta) +$   
+  $2L\omega(\omega + \beta)$  a  $\cos(\pi/2 - \beta) + \frac{1}{2} I \omega^2$ .

Agrupando os termos e fazendo  $(\pi/2 - \beta) = 0$ , poiso interes se maior está voltado para o momento em que o cabo se solta, a energia cinética fica:

$$
\varepsilon = \frac{1}{2} (I + ma^2) \omega_f^2 + \frac{1}{2} m [L^2(\omega_f + \dot{\beta})^2 + 2La(\omega_f + \dot{\beta})\omega_f].
$$
 (21)

A quantidade de movimento angular é dada por:

$$
\vec{H} = I\vec{\omega} + m\vec{r}_p \wedge \vec{v}_p ,
$$

ou seja:

$$
\vec{H} = I\vec{\omega} + m[a \text{ sen}(\pi/2 - \beta)\hat{\tau} - [a \cos(\pi/2 - \beta) ++ L]\vec{u} \} \land [a \cos(\pi/2 - \beta)\vec{\omega}\hat{\tau} + L(\omega + \beta)\hat{\tau} + a\omega \text{ sen}(\pi/2 - \beta)\vec{u}].
$$

Agrupando os termos  $(\pi/2 - \beta) = 0$ , tem-se:

$$
\vec{H} = \left[ (1 + ma^2)\omega_f + mL^2(\omega_f + \dot{\beta}) + ma\left[ (2\omega_f + \dot{\beta})\right] \hat{J} \right].
$$
 (22)

As quantidades dadas pelas Equações 21 e 22 podem ser igualadas as mesmas quantidades calculadas no final da primeira fase, com base na Equação 18, ou igualadas aos valores dados pelas Equações 1 e 22. Esta ultima e considerada a melhor opção.

Antes disso é necessário que se faça uma simplificação na Equação 21. Para ela, vale a seguinte afirmativa:

$$
L^{2}(\omega_{f}+\dot{\beta})^{2} \gg 2La(\omega_{f}+\dot{\beta})\omega ;
$$

dessa forma, a Equação 21 é simplificada, ficando:

$$
\varepsilon = \frac{1}{2} (I + ma^2) \omega_f^2 + \frac{1}{2} mL^2 (\omega_f + \dot{\beta})^2
$$
 (23)

Igualando a Equação 23 ã 1, tem-se:

$$
\frac{1}{2}(I + ma^2)\omega_0^2 = \frac{1}{2}(I + ma^2)\omega_f^2 + \frac{1}{2} mL^2(\omega_f + \beta)^2
$$

que, agrupada e com a substituição  $\lambda$ , torna-se:

$$
\lambda(\omega_0^2 - \omega_{\mathbf{f}}^2) = L^2(\omega_{\mathbf{f}} + \dot{\beta})^2 \quad . \tag{24}
$$

Igualando a Equação 22 ã 2, tem-se:

$$
(1 + ma2)\omega_0 = (1 + ma2)\omega_f + mL2(\omega_f + \dot{\beta}) + mal(2\omega_f + \dot{\beta})
$$
,

OU:

 $\mathcal{A}^{\prime}$ 

$$
\lambda(\omega_0 - \omega_f) = L^2(\omega_f + \dot{\beta}) + aL(2\omega_f + \dot{\beta}).
$$
 (25)

 $\bar{\alpha}$ 

As Equações 24 e 25 formam um sistema de duas equa ções com as incógnitas  $\omega$  e  $\dot{\beta}$ . Isolando  $\dot{\beta}$  da Equação 24, tem-se:

$$
\dot{\mathbf{B}} = \frac{\sqrt{\lambda(\omega_0^2 - \omega_{\mathbf{f}}^2)}}{L} - \omega_{\mathbf{f}}.
$$

Substituindo este valor na Equação 25 esta resulta em:

$$
\lambda(\omega_0 - \omega_f) = L^2(\omega_f + \frac{\sqrt{\lambda(\omega_0^2 - \omega_f^2)}}{L} - \omega_f) +
$$

+ 
$$
al(2\omega_f + \frac{\sqrt{\lambda(\omega_0^2 - \omega_f^2)}}{L} - \omega_f)
$$
,

que equivale a:

$$
\lambda(\omega_0 - \omega_f) = L \sqrt{\lambda(\omega_0^2 - \omega_f^2)} + aL \left[ \omega_f + \frac{\sqrt{\lambda(\omega_0^2 - \omega_f^2)}}{L} \right]
$$

$$
\lambda\omega_0 - (\lambda + aL)\omega_f = (L+a) \sqrt{\lambda(\omega_0^2 - \omega_f^2)}.
$$

Dessa forma, a equação que da a velocidade angular final em função das condições e das caracteristicas do ioiõ é a seguinte:

$$
[\lambda + al)^{2} + (l + a)^{2} \lambda] \omega_{f}^{2} - 2\lambda \omega_{0} (\lambda + al) \omega_{f} +
$$
  
+ 
$$
[\lambda - (l + a)^{2}] \lambda \omega_{0}^{2} = 0.
$$
 (26)

#### 2.3 - TRAÇÃO NOS CABOS

### 2.3.1 - TRAÇÃO NOS CABOS DURANTE A PRIMEIRA FASE

A tração no cabo é a força exercida sobre ele pela pontei ra e por ele próprio ao longo do movimento. O seu valor equivale ãs ace lerações da ponteira e do cabo multiplicadas por suas respectivas mas sas.

A velocidade da ponteira é dada pela Equação 6 aqui re petida:

$$
\vec{v}_p = (\omega + \dot{\psi}) a \psi \hat{\tau} + \omega a \hat{u} .
$$

A velocidade de um ponto genérico do cabo, a uma distãn cia x do local onde o cabo tangencia as suas guias, é dada por:

$$
\vec{v}_X = (\omega + \dot{\psi})x\hat{\tau} + \omega a\hat{\mu} \tag{27}
$$

A aceleração da ponteira é dada pela derivada da sua ve locidade:

$$
\vec{v}_p = (\dot{\omega}a\psi + a\dot{\psi}^2 - a\omega^2)\hat{\tau} + [(\omega + \dot{\psi})^2a\psi + \dot{\omega}a]\hat{u}.
$$
 (28)

A tração corresponde à aceleração na direção de  $\hat{u}$ , dada por: A trad<br> $\widehat{u} = (\omega + \mathring{\psi})$ 

$$
\dot{\vec{v}}_p \cdot \hat{u} = (\omega + \dot{\psi})^2 a \psi + \dot{\omega} a \quad . \tag{29}
$$

A aceleração do cabo, na mesma direção, é dada por:

$$
\vec{v}_X \cdot \hat{u} = (\omega + \hat{\psi})^2 x + \hat{\omega} a \tag{30}
$$

O valor de  $\dot{\omega}$  é obtido derivando a Equação 17:

$$
\dot{\omega} = -\frac{-4\ell\lambda a\omega_0^2}{(\lambda + \ell^2)^2} \tag{31}
$$

A tração total é dada por:

$$
T = m_p(\dot{\vec{v}}_p \cdot \vec{u}) + \int_0^{\hat{x}} \rho(\dot{\vec{v}}_x \cdot \vec{u}) dx , \qquad (32)
$$

onde  $\ell$  é o comprimento instantâneo do cabo.

Cada uma das parcelas da Equação 32 pode ser avaliada separadamente.

A primeira parcela fica:

$$
\mathsf{m_p}(\dot{\overline{v}}_p \cdot \overline{u}) = \mathsf{m_p}[(\omega + \dot{\psi})^2 a\psi + \dot{\omega}a] .
$$

Substituindo as Equações 17 e 31 na equação acima, a tração graças à ponteira, que passa a ser chamada  $T_p$ , fica:

$$
T_{p} = \frac{[(\lambda - \ell^{2}) + (\lambda + \ell^{2})]^{2} \ell \omega_{0}^{2} - 4 \ell \lambda a^{2} \omega_{0}^{2}}{(\lambda + \ell^{2})^{2}} m_{p},
$$

$$
T_p = \frac{4m_p \omega_0^2 \lambda \ell (\lambda - a^2)}{(\lambda + \ell^2)^2} \ . \tag{33}
$$

A segunda parcela, que passa a ser chamada T<sub>c</sub>, é:

 $\sim 10^{-1}$ 

$$
\rho \int_0^{\hat{x}} (\dot{\vec{v}}_x \cdot \vec{u}) dx = \rho \int_0^{\hat{x}} [(\omega + \dot{\psi})^2 x + \dot{\omega} a] dx.
$$

 $\ddot{\phantom{1}}$ 

Com a substituição das Equações 17 e 31 na equação aci ma, tem-se:

$$
T_{C} = \rho \int_{0}^{\ell} \left\{ \frac{\left[ (\lambda - \ell^{2}) + (\lambda + \ell^{2}) \right]^{2} \omega_{0}^{2} x - 4 \ell \lambda a^{2} \omega_{0}^{2}}{(\lambda + \ell^{2})^{2}} \right\} dx
$$
  

$$
= \rho \int_{0}^{\ell} \frac{4 \lambda^{2} \omega_{0}^{2} x - 4 \lambda \omega_{0}^{2} a^{2} \ell}{(\lambda + \ell^{2})^{2}} dx = \frac{4 \lambda \omega_{0}^{2} \rho}{(\lambda + \ell^{2})^{2}} \int_{0}^{\ell} (\lambda x - a^{2} \ell) dx.
$$

Resolvendo esta última integral, o valor da tração torna-se:

 $\bullet$ 

$$
T_{C} = \frac{4\lambda\omega_0^2 \rho \ell^2}{(\lambda + \ell^2)^2} \left(\frac{\lambda}{2} - a^2\right).
$$
 (34)

Somando as parcelas dadas pelas Equações 33 e 34, a tração fica:

$$
T = \frac{4m_{p}\omega_{0}^{2}\lambda \ \ell(\lambda - a^{2})}{(\lambda + \ell^{2})^{2}} + \frac{4\rho\ell^{2}\omega_{0}^{2}\lambda(\lambda/2 - a^{2})}{(\lambda + \ell^{2})^{2}}
$$

ou seja:

$$
T = \frac{4\omega_0^2 \lambda \ell}{(\lambda + \ell^2)^2} \left[ m_p(\lambda - a^2) + \rho \ell (\lambda/2 - a^2) \right].
$$
 (35)

Para o dimensionamento do cabo é necessãrio que se conhe ça a mãxima tração durante o desenrolamento, ou seja, é preciso deter minar o ponto de mãximo da Equação 35.

Com a parcela referente ã ponteira tem grande predominãn cia sobre a correspondente ao cabo, o problema pode ser visto separando as parcelas e examinando as suas condições de mãximo.

Para a ponteira vale a Equação 33. Para determinar o seu ponto de mãximo basta derivã-la da seguinte maneira:

$$
\frac{\partial T_p}{\partial \ell} = \frac{4 \lambda m_p \omega_0^2 (\lambda - a^2) \left[ (\lambda + \ell^2)^2 - \ell (\lambda + \ell^2)^2 4 \ell \right]}{\left[ (\lambda + \ell^2)^2 \right]^2}.
$$

0 ponto de máximo está em  $x^*$ , onde:

$$
\frac{\partial T_p}{\partial \ell} \Big|_{\ell^*} = 0 \quad ;
$$

portanto,

$$
(\lambda + \ell^2)^2 - \ell^2 (\lambda + \ell^2) 4 = 0
$$

 $logo:$ 

$$
2^* = \sqrt{\frac{\lambda}{3}} \quad . \tag{36}
$$

Aplicando o mesmo procedimento na Equação 34, chega-se à conclusão de que a tração cresce continuamente.

O cálculo exato do ponto de máximo mostra que ele situa -se um pouco além de  $x^*$ , e seu valor também difere menos de 1% do valor da tração neste ponto. Dessa forma, o valor  $x*$  será adotado como ponto de maior tração.

A expressão que dã a tração máxima é obtida com a substi tuição do valor de  $x*$  na Equação 35.

$$
T_{m\overline{a}x} = \frac{4\omega_0^2\lambda}{(\lambda + \lambda/3)^2} \left[ m_p(\lambda - a^2) \sqrt{\frac{\lambda}{3}} + \rho \frac{\lambda}{6} (\lambda - 2a^2) \right],
$$

ou:

$$
T_{\text{max}} = \frac{9\omega_0^2}{4\lambda} \left[ m_p(\lambda - a^2) \sqrt{\frac{\lambda}{3}} + \rho(\lambda - 2a^2) \frac{\lambda}{6} \right]
$$
 (37)

A mãxima tração ocorre no ponto em que o cabo se despren de do satélite.

A velocidade da ponteira é dada pela Equação 20:

$$
\vec{v}_p = [a \cos(\psi - \beta)\omega + L(\omega + \dot{\beta})]\hat{\tau} + a\omega \sin(\psi - \beta)\hat{u}.
$$

A aceleração é obtida através da sua derivada. O seu resul tado, apos a consideração de que  $\psi - \beta = 0$  e  $\dot{\psi} = 0$ , e a Equação 38, ou seja:

$$
\dot{\vec{v}}_p = [\dot{\omega}(a+L) + L(\dot{\omega} + \ddot{\beta})]\hat{\tau} + [a\omega^2 + L(\omega + \dot{\beta})^2]\hat{u}.
$$
 (38)

Como a tração leva em conta apenas a aceleração na dire ção de  $\hat{u}$ , tem-se:

$$
T_p = \vec{F} \cdot \hat{u} = m_p \dot{v}_p \cdot \hat{u} ,
$$

ou seja:

$$
T_p = m_p \left[ a\omega^2 + L(\omega + \dot{\beta})^2 \right] \tag{39}
$$

que pode ser avaliada com a substituição do valor de  $\beta$  calculado para este instante.

A tração devida ao cabo é dada por:

$$
T_C = \rho \int_0^L \left[ a\omega^2 + x(\omega + \beta)^2 \right] dx \quad . \tag{40}
$$

Verifica-se que a soma das duas parcelas e inferior  $\overline{a}$ tração máxima durante a primeira fase.

### 2.4 - METODOLOGIA DE DIMENSIONAMENTO

Inicialmente pressupõem-se conhecidos os valores de:

- momento de inércia do conjunto a ser desacelerado, I;
- raio de enrolamento dos cabos, a;
- velocidade angular inicial do conjunto,  $\omega_0$ ;
- velocidade angular final do conjunto,  $\omega_{\boldsymbol{\epsilon}}$ .

A partir destes dados e com base na Equação 26, cons trói-se uma tabela de  $\lambda$  em função de L.

Em seguida, necessita-se do valor da tração máxima exer cida sobre o cabo, para que se possa determinar quais os cabos que even tualmente podem ser empregados. Entretanto, verifica-se que a Equação 35, que permite calcular este valor, utiliza a densidade linear do cabo e o valor dás massas das ponteiras, ainda desconhecidas. Para con tornar este problema, adota-se um valor de tração máxima aproximada, com base na mesma Equação 35, para a qual admite-se que o cabo tenha massa desprezível. A equação resultante é:

$$
T_{\text{max ap}} = \frac{3\sqrt{3}}{8} \omega_0^2 \frac{I}{\sqrt{\lambda}}.
$$

Depois deste cálculo e de posse de catálogos de cabos, pro curam-se aqueles que mais se prestem a esta tração.

Para cada um destes cabos, pode-se determinar o valor da massa das ponteiras a partir da definição de  $\lambda$ , dada no Apêndice A, ou seja:

$$
\lambda = \frac{I}{(2 m_0 + 2\rho L/3)} + a^2.
$$

Utiliza-se, então, a Equação 35 para obter o valor exa to da tração máxima, com a qual se determinam os coeficientes de segu rança para cada cabo, em função de L.

O próximo passo é a especificação do comprimento do cabo, que se vincula ãs seguintes exigências:

- deve corresponder a um número inteiro de voltas;
- deve ser suficientemente curto para minimizar os efeitos de uma eventual precessão do satélite durante o desenrolamento;
- deve ser suficientemente logo para não provocar acelerações an gulares excessivas na estrutura, bem como para não exigir pontei ras muito pesadas.

Escolhido o comprimento do cabo e de posse das tabelas de  $\lambda$  e de esforços para cada cabo, constrõi-se um gráfico que fornece, em função da densidade linear dos cabos, os valores dos coeficientes de se gurança nominal e minimo<sup>1</sup>, da razão R<sup>2</sup>, e da massa total do ioio; a par tir deste gráfico determina-se qual o cabo mais adequado ao dispositivo.

 $1$  O coeficiente de segurança nominal é calculado a partir dos esforços resultantes de um acionamento em condições nominais de velocidade an gular do satélite; por outro lado, o coeficiente de segurança mínimo baseia-se em esforços advindos de condições não-nominais, nas quais a velocidade angular do satélite está acima da nominal; para estes cál culos, estimou-se um acréscimo de cerca de 15% na rotação nominal.

<sup>2</sup>A importãncia da razão R decorre do fato de que o equacionamento leva em conta a massa do cabo somente de forma aproximada, o que implica uma imprecisão; assim, quanto menor for a massa do cabo em relação ã massa total (quanto maior for R), menor serd esta imprecisão.

3 - DIMENSIONAMENTO DE CABOS E PONTEIRAS

Nesta seção apresenta-se um projeto preliminar do disposi tivo ioio para o primeiro satélite brasileiro.

Os dados utilizados neste projeto são fornecidos a seguir e são as melhores estimativas de que se dispõe até o momento sobre as grandezas envolvidas.

Observe-se que com a evolução do projeto do satélite, ai guns destes dados poderão modificar-se, o que implicara uma absolescên cia do projeto desenvolvido aqui.

Assim, tem-se como dados iniciais:

- momento de inércia<sup>1</sup> do conjunto a ser desacelerado I = 36,86 kgm<sup>2</sup>;
- velocidade angular inicial do conjunto,  $\omega_0 = 18,85$  rad/s;
- velocidade angular final do conjunto,  $\omega_f = 0.524$  rad/s;
- $-$  raio de enrolamento dos cabos,  $a = 0,395$  m.

De posse destes dados e seguindo o procedimento explicado na Seção 2.4, chega-se ãs Tabelas 1, 2, 3, 4 e 5, relativas a cinco ca bos diferentes, todos considerados viaveis, denominados respectivamen te A, B, C, D e E.

 $^1$  O momento de inércia total mencionado foi calculado através da seguin te composição:

 $-$  momento de inércia do satélite:  $9,78$  kgm<sup>2</sup>, obtido segundo o "Relató rio Final do Grupo de Trabalho para Definição do Arranjo Físico do Satélite de Coleta de Dados";

<sup>-</sup> momento de inércia do último estãgio do lançador no final da combus  $t\tilde{a}o: 22,08$  kgm<sup>2</sup>, calculado com base no documento "Lanceur du Satellite Bresilien, Dossier Technique", de fevereiro de 1979;

 $-$  momento de inércia da baia de equipamentos:  $5 \text{ kgm}^2$ , estimado com ba se no anexo 2 do "Ante-projeto de satélite", de dezembro de 1979.

## ANÁLISE DO CABO A

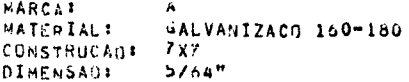

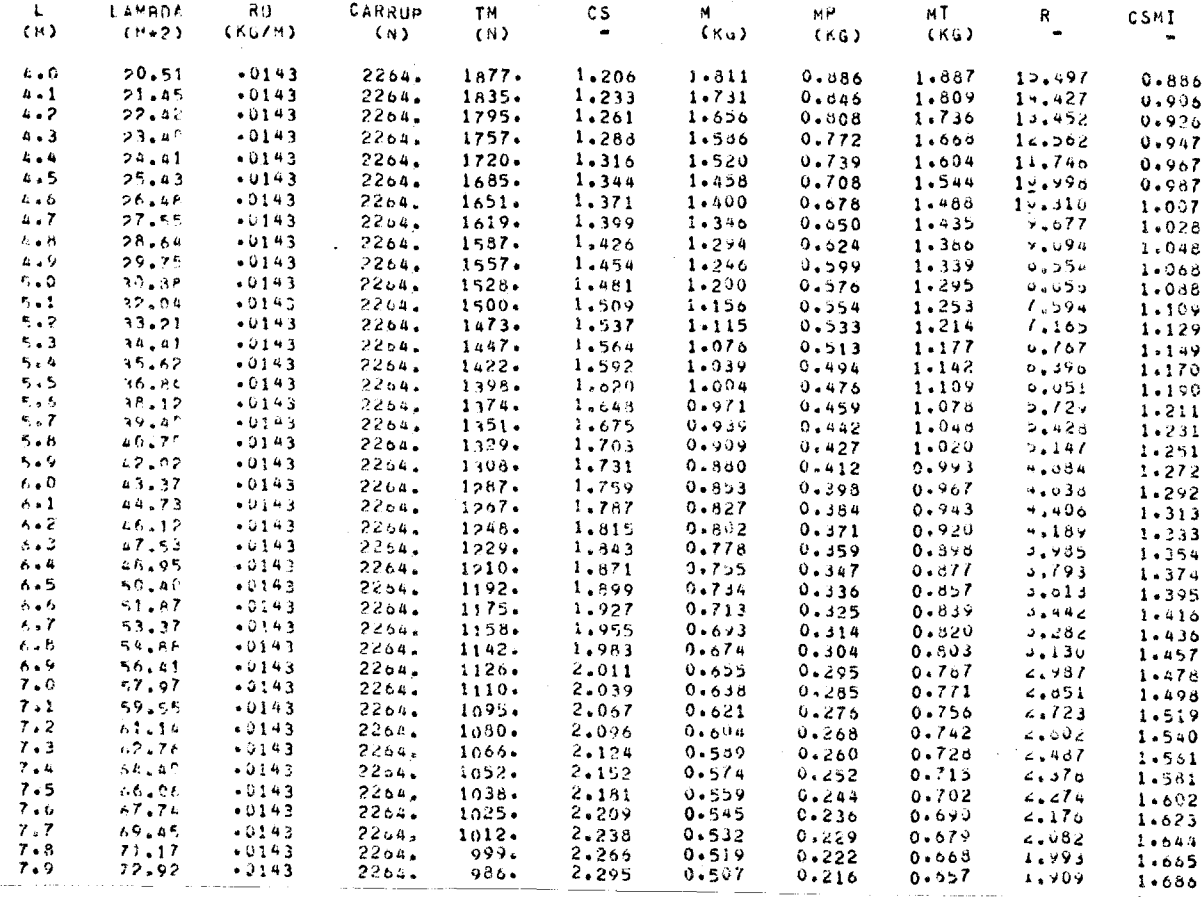

 $\sim 10^{-1}$ 

## ANÁLISE DO CABO B

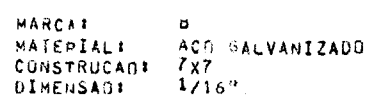

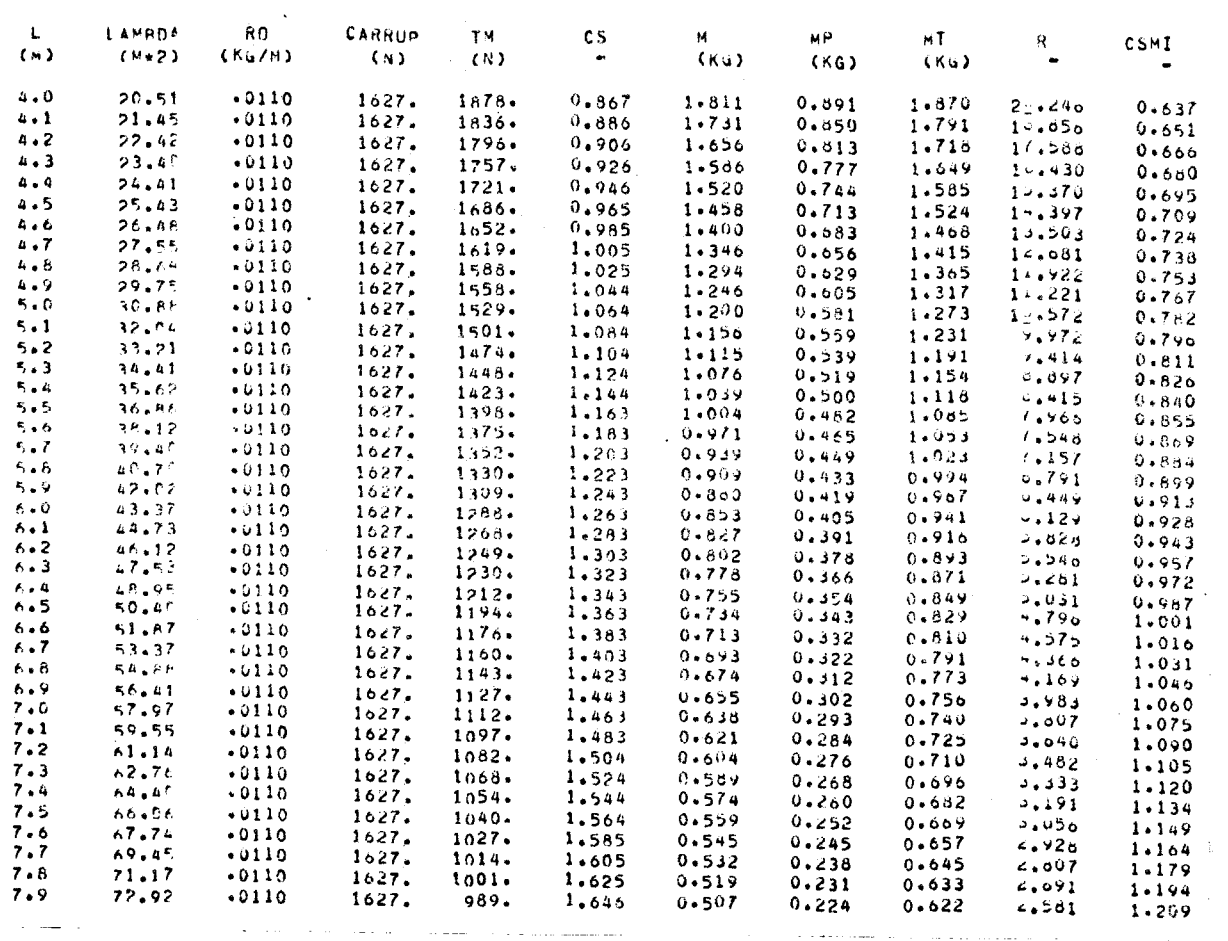

.<br>...  $\sim$  222

 $\alpha$  , and the same set of the set of the same set of  $\beta$ 

## ANÁLISE DO CABO C

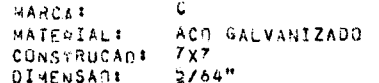

 $\sim 10^{-10}$ 

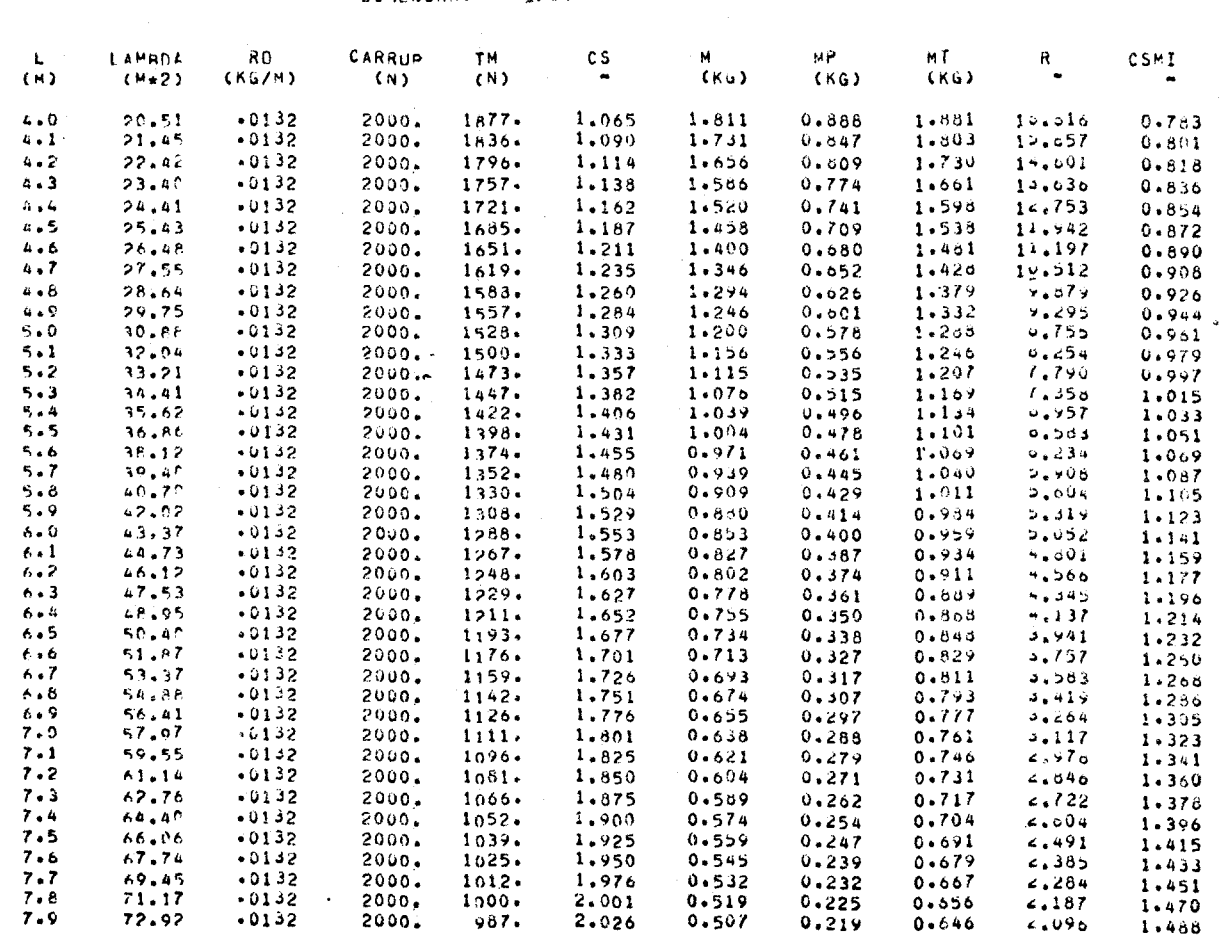

### ANÁLISE DO CABO D

MARCA: D<br>MATERIAL: ACN-INOXIDAVEL<br>CONSTRUCAD: 7x7<br>DIMENSAD: 1/16"

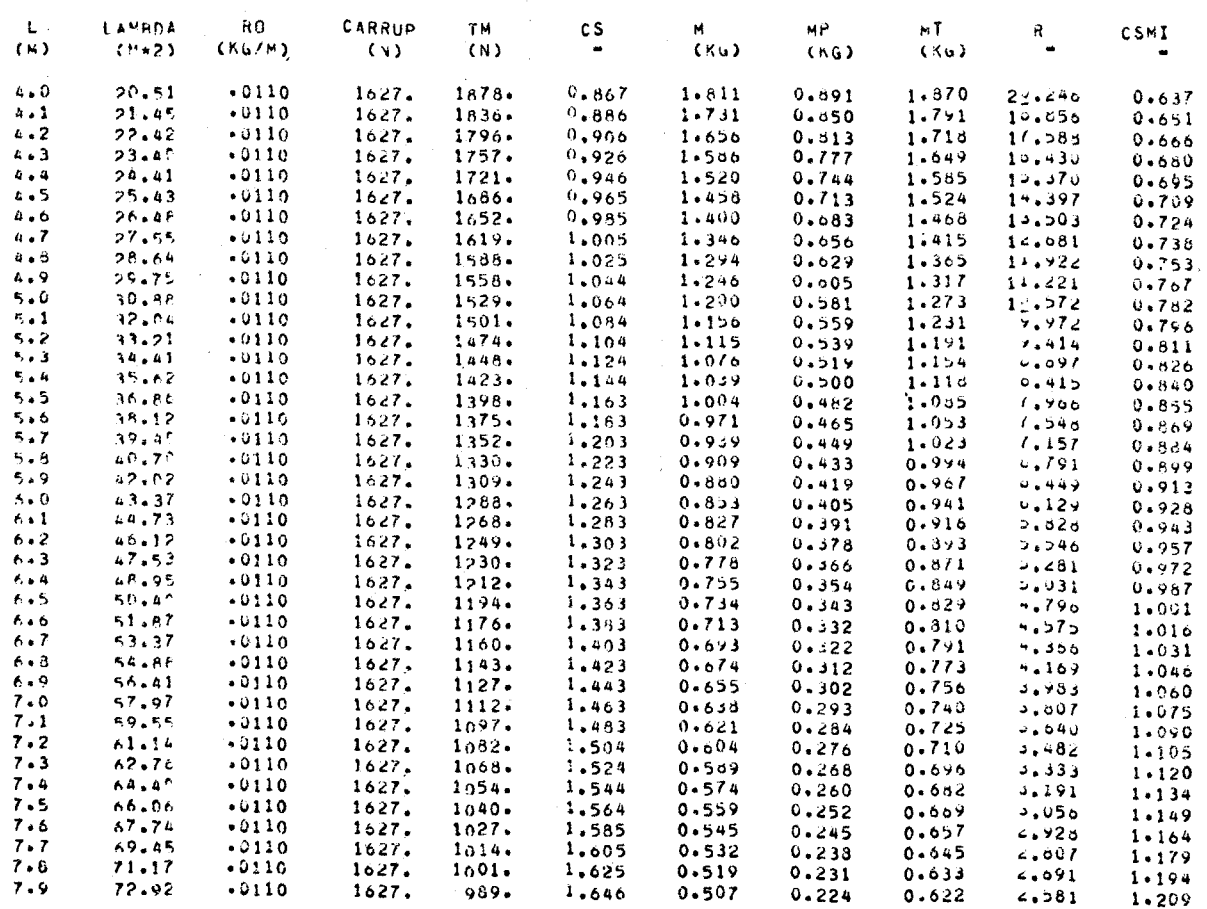

 $\mathcal{A}^{\pm}$ 

# ANALISE DO CABO E

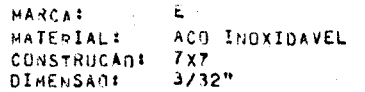

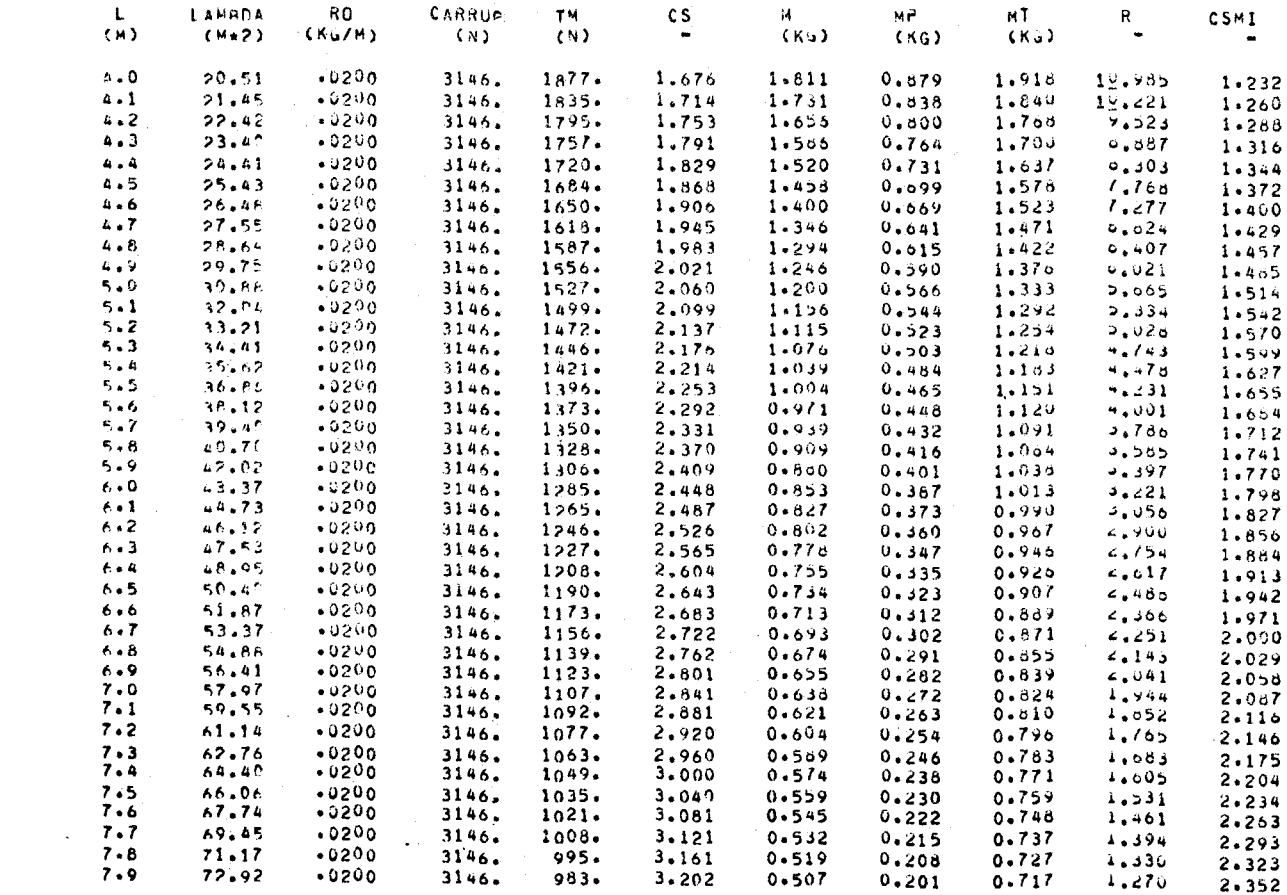

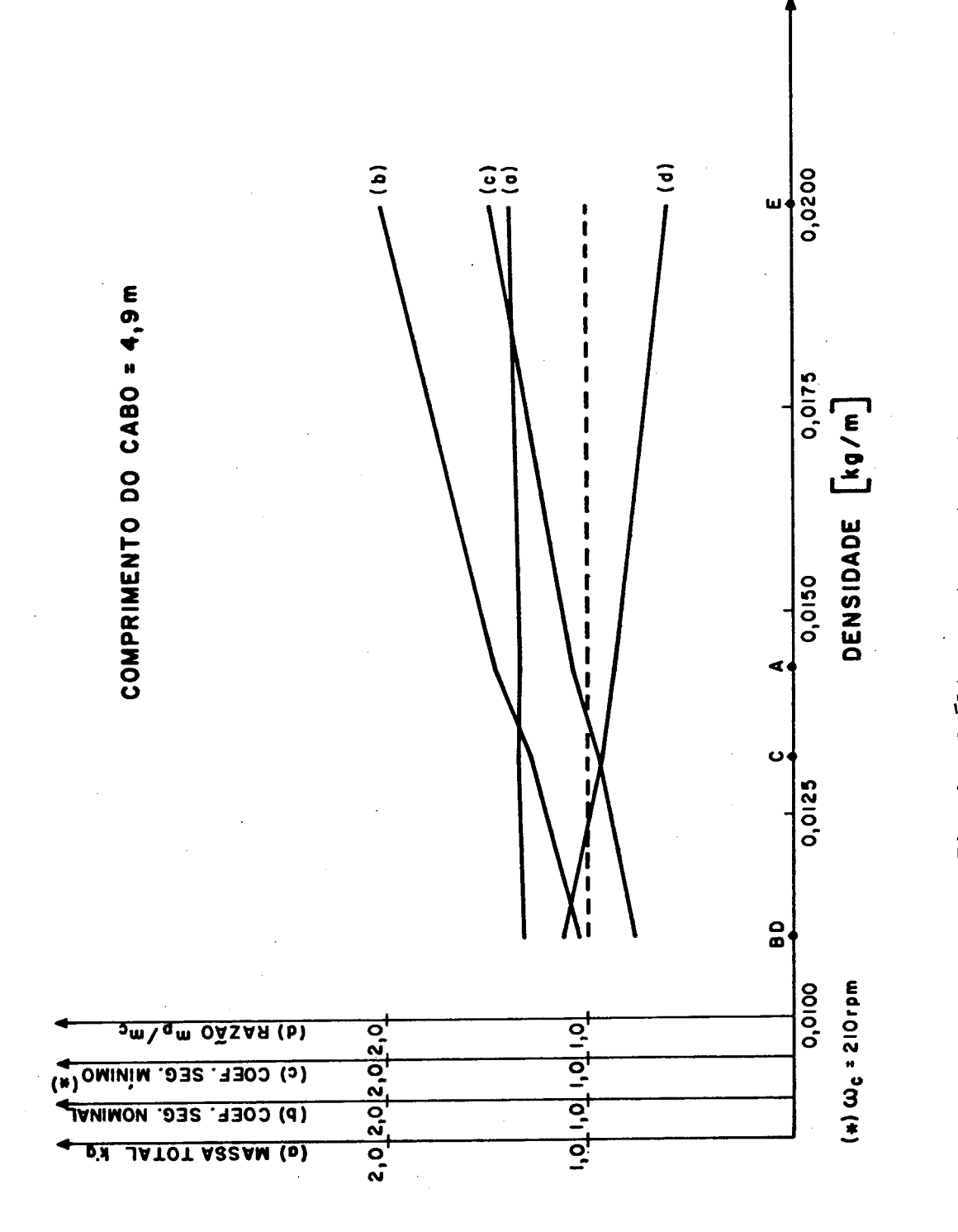

Fig. 3 - Analise conjunta dos cabos.

O comprimento do cabo é escolhido como sendo 4,9 m, o que equivale ao fatode o cabo dar 2 voltas em seu suporte. Comeste compri mento e com as Tabelas 1 a 5, constrói-se o grãfico apresentado na Fi gura 3, que é utilizada como base para a escolha do cabo. Desta forma, o cabo escolhidoéoAeaconstituição básica do dispositivo é:

- duas ponteiras com massa de 0,599 kg cada;
- dois cabos de aço galvanizado, com resistência ã tração do mate rial na faixa 160 - 180 kgf/mm<sup>2</sup>, construção 7 x 7, diâmetro nomi nal de 5/64" e comprimento de 4,9 m cada.

4 - CONCLUSOES

O equacionamento e o dimensionamento do ioio, desenvolvi dos neste trabalho, foram comparados com outros existentes, de outros autores, tendo-se chegado ã conclusão de que hã concordância entre os procedimentos.

 $\mathcal{L}_{\text{eff}}$  and  $\mathcal{L}_{\text{eff}}$ 

 $\label{eq:2.1} \frac{1}{\sqrt{2}}\int_{\mathbb{R}^3}\frac{1}{\sqrt{2}}\left(\frac{1}{\sqrt{2}}\right)^2\frac{1}{\sqrt{2}}\left(\frac{1}{\sqrt{2}}\right)^2\frac{1}{\sqrt{2}}\left(\frac{1}{\sqrt{2}}\right)^2\frac{1}{\sqrt{2}}\left(\frac{1}{\sqrt{2}}\right)^2.$ 

#### 'REFERÊNCIAS BIBLIOGRÃFICAS

- BORGES, P.D.A. Analise dinãmica da trajetória e da atitude de um vei culo espacial na fase de injeção. Dissertação de Mestrado em Ciên cia Espacial, São José dos Campos, INPE, abr. 1982. 231 p. (INPE -2845-TDL/142).
- INSTITUTO DE PESQUISAS ESPACIAIS (INPE). Estudo da viabilidade do sa télite brasileiro. São José dos Campos, dez. 1979. Anexo 2.
- CORNILLE JUNIOR, H.J. A method of accurately reducing the spin rate of a rotating spacecraft. Maryland, NASA, Goddard Space Flight Center, 1962.
- FEDOR, J.V. Theory and design curves for a yo-yo de-spin mechanism for satellites. Maryland, NASA, Goddard Space Flight Center, 1961.
- CENTRE NATIONAL D'ETUDES SPATIALES (CNES). Dimensionnement des masses yoyo du système de dégiration cas du vol réel. Toulouse, Centre Spatial de Toulouse, 1973.

 $\label{eq:2.1} \frac{1}{\sqrt{2}}\int_{\mathbb{R}^3}\frac{1}{\sqrt{2}}\left(\frac{1}{\sqrt{2}}\right)^2\frac{1}{\sqrt{2}}\left(\frac{1}{\sqrt{2}}\right)^2\frac{1}{\sqrt{2}}\left(\frac{1}{\sqrt{2}}\right)^2.$  $\ddot{\cdot}$ 

 $\mathcal{L}^{\text{max}}_{\text{max}}$ 

#### APÊNDICE A

### AVALIAÇÃO DA PARTICIPAÇÃO DA MASSA DO CABO

Durante o equacionamento de ambas as fases, a massa do ioiõ foi suposta totalmente concentrada na extremidade dos cabos na for ma de uma massa equivalente, constituida pela massa das ponteiras mais uma parcela devida aos cabos.

O desenvolvimento feito a seguir avalia esta parcela.

Este equacionamento é feito quanto  $\overline{a}$  energia e quanto  $\overline{a}$ quantidade e movimento angular durante a primeira fase.

### A.1 - PARTICIPAÇÃO DO CABO NA ENERGIA CINÉTICA

Dado um cabo de densidade linear  $\rho$ , as velocidades de suas particulas são dadas pela Equação 27:

$$
\vec{V}_X = (\omega + \dot{\psi})x\hat{\tau} + \omega a\hat{u}.
$$

A energia cinética total é dada por:

$$
\varepsilon = \frac{1}{2} I \omega^2 + \frac{1}{2} 2m_p [(\omega + \dot{\psi})^2 \kappa^2 + \omega^2 a^2] + 2 \cdot \varepsilon_e
$$
 (A.1)

A parcela devida a um cabo é a seguinte:

2 2 
$$
p^{-1}
$$
  
\nA parcela devida a um cabo é a seguinte:  
\n
$$
\epsilon_C = \frac{1}{2} \rho \int_0^k (\omega + \dot{\psi})^2 x^2 dx + \frac{1}{2} \rho \ell \omega^2 a^2.
$$
\n(A.2)

- A.1 -

Resolvendo a integral e substituindo-a em A.1, tem-se:

$$
\varepsilon = \frac{1}{2} I \omega^{2} + m_{p} [(\omega + \dot{\psi})^{2} \ \hat{\chi}^{2} + \omega^{2} a^{2}] + \rho (\omega + \dot{\psi})^{2} \ \frac{\hat{\chi}^{3}}{3} + \hat{\chi} \rho \omega^{2} a^{2}. \quad (A.3)
$$

A Equação A.3 deve ser equivalente ã.Equação 7.

Da Equação A.3 pode-se avaliar k em função da massa total do cabo, dado por p2,.

Dessa forma:

Dessa forma:  
\n
$$
\frac{1}{2} I\omega^2 + m_p \left[ (\omega + \dot{\psi})^2 \ \&^2 + \omega^2 a^2 \right] + \rho (\omega + \dot{\psi})^2 \ \frac{\&^3}{3} + \rho \&^2 a^2 =
$$

$$
= \frac{1}{2} I \omega^{2} + (m_{p} + k) [(\omega + \dot{\psi})^{2} \ell^{2} + \omega^{2} a^{2}] .
$$

Simplificando:

$$
(\rho \ell) (\omega + \dot{\psi})^2 \frac{\ell^3}{3} + (\rho \ell) \cdot \omega^2 a^2 = k [(\omega + \dot{\psi})^2 \ell^2 + \omega^2 a^2],
$$

o que implica que:

$$
k = (\rho \ell) \cdot \frac{\omega^2 a^2 + (\omega + \dot{\psi})^2 \ell^2 / 3}{\omega^2 a^2 + (\omega + \dot{\psi})^2 \ell^2} \ .
$$

Notando que  $\frac{\ell^2}{2}$   $(\omega + \dot{\psi})^2 \gg \omega^2 a^2$ 3

chega-se a:

$$
k = \frac{\rho \ell}{3} \quad . \tag{A.4}
$$

Dessa forma, a expressão de  $\lambda$  fica:

$$
\lambda = \frac{1}{2m_n + 2/3 \text{ pl}} + a^2 \quad .
$$
 (A.5)

## A.2 - PARTICIPAÇÃO DO CABO NA QUANTIDADE DE MOVIMENTO ANGULAR

A quantidade de movimento angular do sistema é dada por:

$$
H = I\omega + 2m_p a^2 \omega + 2m_p \kappa^2 (\omega + \dot{\psi}) + 2H_c.
$$
 (A.6)

A parcela relativa ao cabo é dada por:

$$
H_C = \int_0^{\mathcal{L}} \rho [a^2 \omega + (\omega + \dot{\psi}) x^2] dx , \qquad (A.7)
$$

que foi obtida com base nas Equações 27 e 5.

Assim, resolvendo a integral e substituindo-a na Equação A.6, fica-se com:

$$
H = I\omega + 2m_p a^2 \omega + 2m_p \kappa^2 (\omega + \dot{\psi}) + \rho a^2 \omega \kappa + \rho (\omega + \dot{\psi}) \frac{\kappa^3}{3} . \qquad (A.8)
$$

Igualando as Equações A.8 e 10, tem-se:

$$
I\omega + 2m_p a^2 \omega + 2m_p \ell^2 (\omega + \dot{\psi}) + 2\rho a^2 \omega \ell + 2\rho (\omega + \dot{\psi}) \frac{\ell^3}{3} =
$$

$$
= I\omega + (2m_p + 2k)a^2\omega + (2m_p + 2k) \&^2 (\omega + \dot{\psi}) .
$$

Simplificando:

$$
2(\rho \ell) a^2 \omega + 2\rho \ell(\omega + \dot{\psi}) \frac{\ell^2}{3} = 2ka^2 \omega + 2k\ell^2(\omega + \dot{\psi}) ,
$$

ou

$$
k = (\rho \ell) \frac{a^2 \omega + (\omega + \dot{\psi}) \ell^2/3}{a^2 \omega + (\omega + \dot{\psi}) \ell^2} .
$$

Notando que:

$$
\frac{\ell^2}{3} \left( \omega + \dot{\psi} \right) \gg \omega a^2 ,
$$

chega-se a:

$$
k = \frac{\rho \ell}{3} .
$$

Se o mesmo procedimento for aplicado para a segunda fase, serão obtidos os mesmos resultados.

### APENDICE B

### PROGRAMA DE COMPUTADOR

Este programa gera as tabelas de análise dos cabos e está escrito em ALGOL.

As variáveis de saída do programa são as seguintes:

 $\mathbf{L}$ - Comprimento do cabo;

LAMBDA - Indice de inércia;

- RO Densidade linear do cabo;
- CARRUP Carga de ruptura do cabo;
- TM Tração máxima do cabo;
- M - Massa equivalente;
- MP Massa da ponteira;
- MT Massa total  $(MT = 2MP + 2.R0.L);$
- R Razão massa da ponteira/massa do cabo;
- CSMI Coeficiente de segurança minimo.

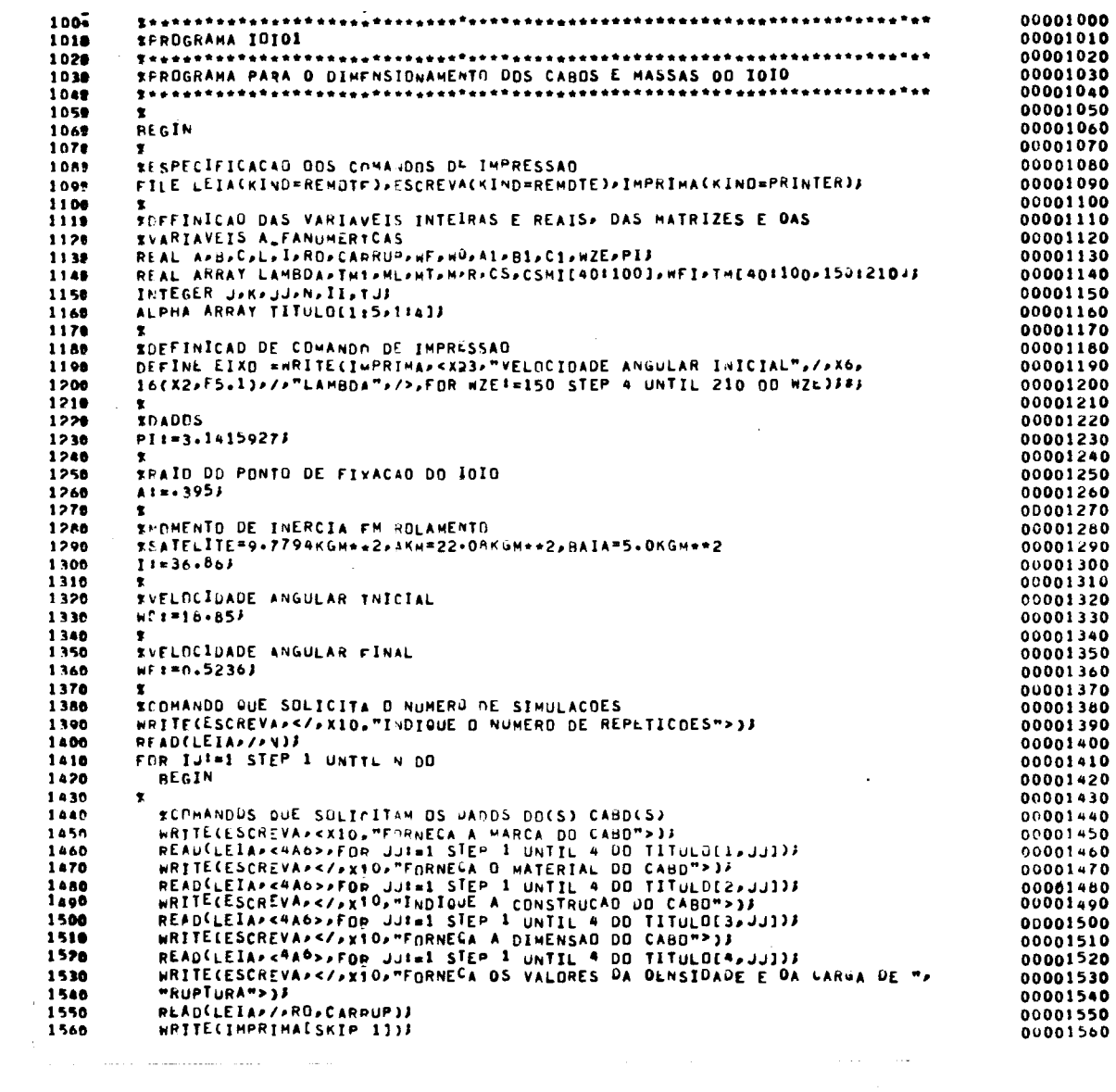

 $\label{eq:2.1} \frac{1}{\sqrt{2}}\int_{0}^{\infty}\frac{1}{\sqrt{2\pi}}\left(\frac{1}{\sqrt{2\pi}}\right)^{2}d\mu\left(\frac{1}{\sqrt{2\pi}}\right)\frac{d\mu}{d\mu}d\mu\left(\frac{1}{\sqrt{2\pi}}\right).$ 

 $\label{eq:2.1} \frac{1}{\sqrt{2}}\int_{\mathbb{R}^3}\frac{1}{\sqrt{2}}\left(\frac{1}{\sqrt{2}}\right)^2\frac{1}{\sqrt{2}}\left(\frac{1}{\sqrt{2}}\right)^2\frac{1}{\sqrt{2}}\left(\frac{1}{\sqrt{2}}\right)^2.$ 

 $\label{eq:2.1} \frac{1}{\sqrt{2}}\sum_{i=1}^n\frac{1}{\sqrt{2}}\sum_{j=1}^n\frac{1}{j!}\sum_{j=1}^n\frac{1}{j!}\sum_{j=1}^n\frac{1}{j!}\sum_{j=1}^n\frac{1}{j!}\sum_{j=1}^n\frac{1}{j!}\sum_{j=1}^n\frac{1}{j!}\sum_{j=1}^n\frac{1}{j!}\sum_{j=1}^n\frac{1}{j!}\sum_{j=1}^n\frac{1}{j!}\sum_{j=1}^n\frac{1}{j!}\sum_{j=1}^n\frac{1}{j!}\sum_{j=1$ 

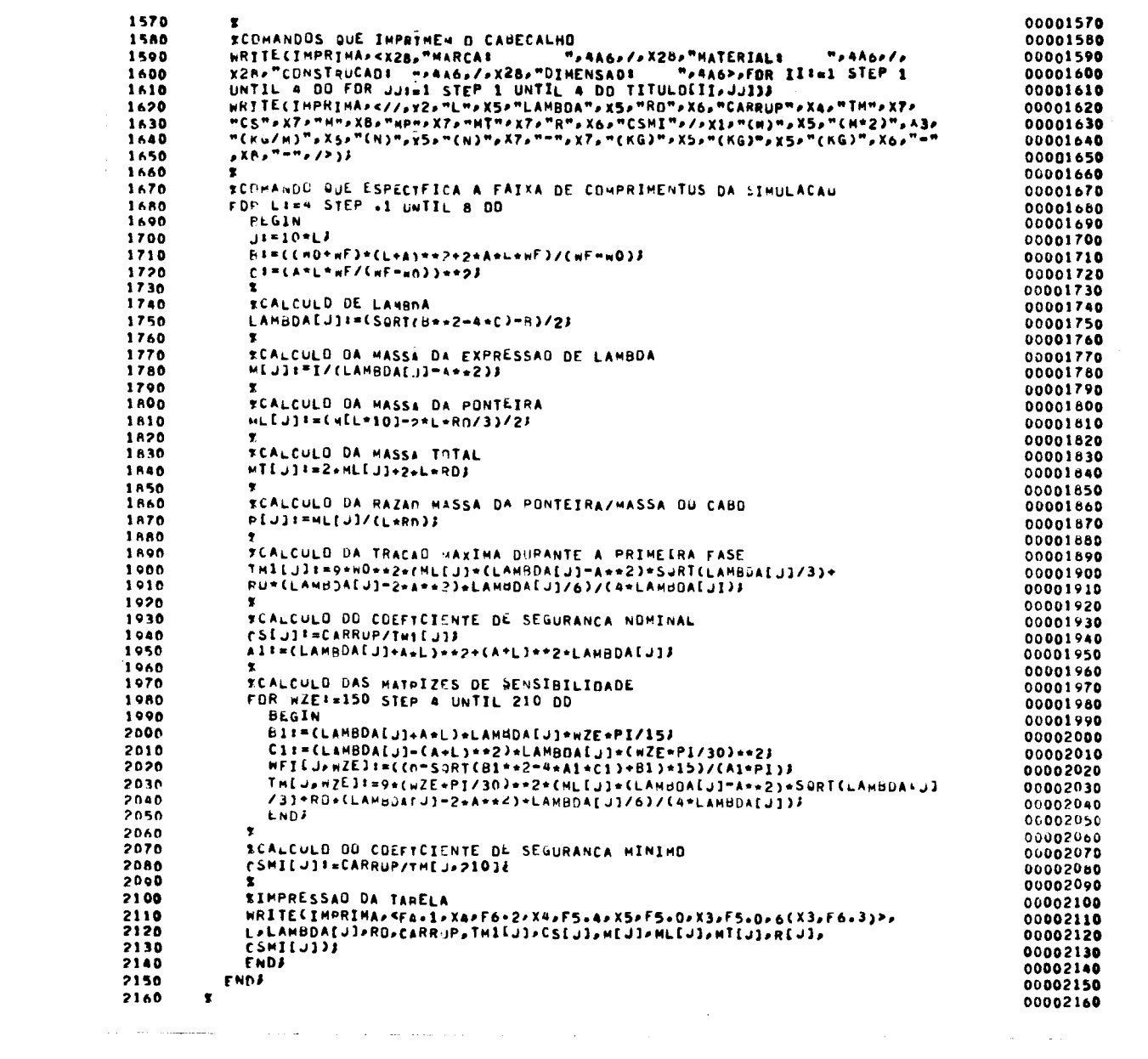

```
SINPRESSAO DAS MATRIZES<br>NRITECINPRIMALSKIP 1133<br>NRITECINPRIMAZSKIP 1133<br>"DA VELOCIDADE ANGULAR INICIAL",//>33<br>EIXO3<br>EIXO3<br>EIXO3
                                                                                                                                                                                                     00002170
2170<br>2180
                                                                                                                                                                                                     00002180
                                                                                                                                                                                                     00002190
21902190<br>2200<br>2210<br>2220<br>2230<br>2240<br>2250
                                                                                                                                                                                                     00002210
                 EIXOJ<br>- WRITECIMPRIMA~<F6.2>16(X2>F2.3)>>LAMBDA[10+L]>FOR WZEI=]50 STEP 4<br>- WRITECIMPRIMAC-F6.2>16(X2>F2.3)>>LAMBDA[10+L]>FOR WZEI=]50 STEP 4<br>- WRITECIMPRIMACSKIP 11)J<br>- WRITECIMPRIMA<833>"TRACAO MAXIMA EM FUNCAO DE LAMBDA
                                                                                                                                                                                                     00002220
                                                                                                                                                                                                     00002230
                                                                                                                                                                                                     00002240
                                                                                                                                                                                                     00002250<br>00002260<br>00002270
2260<br>2270<br>2270<br>2290<br>2300
                                                                                                                                                                                                     00002280
                                                                                                                                                                                                     00002290
                                                                                                                                                                                                     00002300
                                                                                                                                                                                                     00002310<br>00002320
2310<br>2320UNTIL 210 00 THE10+LAHZE113
                 END.
```
 $\hat{\mathcal{A}}$ 

i,